# **Sannolikhetslära**

Additionssatsen: Om A och B är två händelser på ett utfallsrum så gäller att

där

$$
P(A \cup B) = P(A) + P(B) - P(A \cap B)
$$

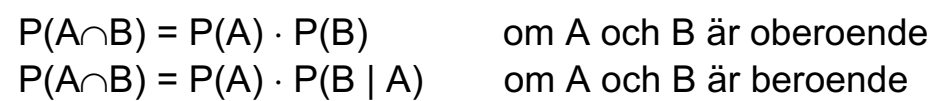

P(B | A) kallas en betingad sannolikhet.

Bayes sats:  $P(B | A) =$ P(A)  $P(A | B) \cdot P(B)$ 

A kan ibland utgöras av summan av disjunkta delhändelser, d.v.s.

$$
P(A) = P(A_1) + \dots + P(A_n)
$$

Komplementhändelse: Om utfallsrummet kan delas in i två disjunkta delhändelser, A och A<sup>C</sup>, så kallas A<sup>C</sup> för komplementhändelsen till A. Vidare gäller att

$$
P(A^C) = 1 - P(A)
$$

Fyrfältstabell: Om A och B är två händelser på ett utfallsrum så kan sannolikheter för olika snitthändelser skrivas in i en fyrfältstabell enligt nedan

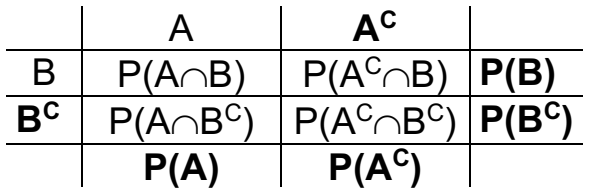

Sambandet mellan sannolikheter för olika snitthändelser fås genom addition av rader eller kolumner, t. ex.  $P(A \cap B) + P(A^C \cap B) = P(B)$ .

#### **Kombinatorik:**

Multiplikationsprincipen: Om man skall utföra k stycken operationer och den första kan utföras på n<sub>1</sub> olika sätt, den andra på n<sub>2</sub> olika sätt osv så blir antal möjliga fall, N

$$
N = n_1 \cdot n_2 \cdot \dots \cdot n_k
$$

Kombinationer: Om man skall välja ut k stycken element bland n stycken utan att den ordning i vilken elementen dras är viktig så blir antalet kombinationer

$$
\binom{n}{k} = \frac{n!}{k! \, (n-k)!}
$$

 $n! = n \cdot (n - 1) \cdot (n - 2) \cdot \ldots \cdot 2 \cdot 1$ 

För  $n = 0$  definieras  $0! = 1$ 

#### **Diskret stokastisk variabel:**

Allmän diskret fördelning:

Sannolikhet:  $P(\xi = x_k)$ Fördelningsfunktion:  $F(x_k) = P(\xi \le x_k) = \sum_{i=1}^{k} P(\xi =$ Väntevärde:  $E(\xi) = \sum x_i \cdot P(\xi)$ Varians:  $Var(\xi) = \sum_{i=1}^{n} x_i^2 \cdot P(\xi = x_i) - [E(\xi)]^2$  $\sum_{i=1} P(\xi = x_i)$ = n  $\sum_{i=1}$   $x_i$   $\cdot$   $P(\xi = x_i)$  $\angle$   $\lambda$ <sub>i</sub>  $\cdot$   $\Gamma$  (  $\zeta$   $\lambda$ <sub>i</sub>  $\sum_{i=1}^{11} x_i^2 \cdot P(\xi = x_i) - [E(\xi)]$ 

Om  $\xi$  är en diskret stokastisk variabel med sannolikhetsfunktionen  $p(x)=P(\xi = x)$  på utfallsrummet  $\Omega$ , då gäller för varje reellvärd funktion g att

$$
E[g(\xi)] = \sum_{\Omega} g(x) \cdot p(x)
$$

Likformig fördelning:  $\xi$  är Likf(N)

N = antal möjliga utfall med lika sannolikheter.

Sannolikhet: 
$$
P(\xi = x) = \frac{1}{N}
$$

Exempel: Antal ögon vid ett tärningskast.

Hypergeometrisk fördelning:  $\xi$  är Hyp(N, n, p)

N = begränsad mängd. Np = antal element av ett visst slag.  $p =$  andel element av ett visst slag. n = antal slumpmässigt utvalda element ur mängden N.

Sannolikhet: 
$$
P(\xi = x) = \frac{\binom{Np}{x} \cdot \binom{N-Np}{n-x}}{\binom{N}{n}}
$$
  
Väntevärde:  $F(\xi) = n \cdot n$ 

vantevarde:  $E(\xi) = n \cdot p$ Varians:  $Var(\xi) = n \cdot p \cdot (1-p) \cdot$  $N-1$  $N - n$ - -

Approximationer:

- Om 
$$
\frac{n}{N}
$$
 < 0.1 så gäller att ξ är ungefär Bin(n, p)  
\n- Om p +  $\frac{n}{N}$  < 0.1 och n > 10 så gäller att ξ är ungefär Po(n · p)  
\n- Om n · p · (1 – p) ·  $\frac{N-n}{N-1}$  > 10 så gäller att ξ är ungefär  
\nN[n · p,  $\sqrt{n \cdot p \cdot (1-p) \cdot \frac{N-n}{N-1}}$ ]

Exempel: Plocka kulor ur en urna utan återläggning.

Binomialfördelningen:  $\xi$  är Bin(n, p)

- n = antal oberoende upprepningar av ett försök.
- p = sannolikheten att händelsen A (eller  $\mathsf{A}^\mathsf{C}$ ) inträffar i ett sådant försök.

Sannolikhet: 
$$
P(\xi = x) = {n \choose x} \cdot p^x \cdot (1-p)^{n-x}
$$
  
Väntevärde:  $E(\xi) = n \cdot p$   
Varians:  $Var(\xi) = n \cdot p \cdot (1-p)$ 

Approximationer:

- Om n > 10 och p < 0.1 så gäller att  $\xi$  är ungefär Po(n · p)
- Om n ⋅ p ⋅ (1 p) > 10 så gäller att ξ är ungefär N[n ⋅ p, √n ⋅p ⋅(1–p) ]

Exempel: Antal klavar vid 20 oberoende kast av ett mynt.

Poissonfördelningen:  $\xi$  är Po( $\lambda$ )

 $\lambda$  = genomsnittligt antal händelser i ett intervall.

Sannolikhet:  $P(\xi = x) =$ Väntevärde:  $E(\xi) = \lambda$ Varians:  $Var(\xi) = \lambda$ x! e  $\lambda^{\mathsf{x}}$  $^{-\lambda}$ .

Approximationer:

– Om λ > 15 så gäller att ξ är ungefär N[λ,  $\sqrt{\lambda}$  ]

Exempel: Antal båtar som anlägger i en hamn under ett dygn.

#### Kontinuerlig stokastisk variabel:

#### Allmän kontinuerlig fördelning:

Frekvensfunktion: 
$$
f(\xi)
$$
 där  $f(x) \ge 0$  och  $\int_{-\infty}^{\infty} f(x)dx=1$   
Fördelningsfunktion:  $F(x) = P(\xi \le x) = \int_{-\infty}^{x} f(t)dt$   
 $P(\xi > x) = \int_{x}^{\infty} f(t)dt = 1 - F(x)$   
 $P(a < \xi \le b) = \int_{a}^{b} f(x)dx = F(b) - F(a)$   
Väntevärde:  $E(\xi) = \int_{-\infty}^{\infty} x \cdot f(x)dx$   
Varians:  $Var(\xi) = \int_{-\infty}^{\infty} x^2 \cdot f(x)dx - [E(\xi)]^2$ 

Om  $\xi$  är en kontinuerlig stokastisk variabel med frekvensfunktionen f(x), då gäller för varje reellvärd funktion g att

$$
E[g(\xi)] = \int_{-\infty}^{\infty} g(x) \cdot f(x) dx
$$

Rektangelfördelning:  $\xi$  är R(a, b)

Frekvensfunktion: 
$$
f(x) = \begin{cases} \frac{1}{b-a} & a < x < b \\ 0 & \text{for o right} \end{cases}
$$

Fördelningsfunktion:

\n
$$
F(x) = \begin{cases} 0 & x \le a \\ \frac{x-a}{b-a} & a < x < b \\ 1 & x \ge b \end{cases}
$$

Väntevärde:  $E(\xi) = \frac{a+b}{2}$ Varians:  $Var(\xi) = \frac{(b-a)^2}{12}$  Exponentialfördelning:  $\xi$  är Exp( $\lambda$ ) Frekvensfunktion:  $f(x) =$ Fördelningsfunktion:  $F(x) =$ Väntevärde:  $E(\xi)$  = Varians:  $Var(\xi) = \frac{1}{2\pi i}$  $\lfloor$ í  $\left($  $\lt$  $\lambda \cdot e^{-\lambda x}$   $x \ge$  $0 \times < 0$  $e^{-\lambda x}$   $x \ge 0$  $\overline{\mathcal{L}}$ í  $\left($  $- e^{-\lambda x}$   $x \ge$  $\lt$  $1-e^{-\lambda x}$   $x \ge 0$ 0  $x < 0$ x  $\lambda$ 1 1  $\lambda$ 

Weibullfördelningen: 
$$
\xi
$$
 är Weibull $(\alpha, \beta)$   
\nFrekvensfunktion:  $f(x) = \begin{cases} \frac{\beta \cdot x^{\beta-1}}{\alpha} \cdot e^{-\frac{x^{\beta}}{\alpha}} & x \ge 0 \\ 0 & x < 0 \end{cases}$   
\nFördelningsfunktion:  $F(x) = \begin{cases} 0 & x < 0 \\ 1 - e^{-\frac{x^{\beta}}{\alpha}} & x \ge 0 \end{cases}$ 

Normalfördelningen: ξ är N(μ, σ)  
\nFrekvensfunktion: 
$$
f(x) = \frac{1}{\sigma \cdot \sqrt{2\pi}} \cdot e^{-\frac{(x-\mu)^2}{2\sigma^2}}
$$
  
\nVäntevärde: E(ξ) = μ  
\nVarians: Var(ξ) = σ<sup>2</sup>  
\nFördelningsfunktion för den normerade normalfördel

delningsfunktion för den normerade normalfördelningen:

$$
\Phi(z)=\Phi(\frac{x-\mu}{\sigma})
$$

#### **Centrala gränsvärdessatsen:**

Vid okänd fördelning  $\sum \xi_{\sf i}$  är ungefär N(n  $\cdot$   $\upmu, \, \sigma \cdot \sqrt{\mathsf{n}}$  )  $\;$  då n är stort  $\overline{\xi}$  är ungefär N $(\mu, \frac{\sigma}{\sqrt{\mu}})$  då n är stort = n  $\sum\limits_{i=1}^m \xi_i$  är ungefär N(n  $\cdot$  μ, σ  $\cdot$  √n n  $\sigma$ 

## **Statistik**

### **Beskrivande statistik**

Lägesmått

<u>Aritmetiskt medelvärde:</u>  $\bar{x} = \sum$ = k  $i = 1$ i i n  $f_i$  x  $\overline{\mathsf{x}}$ 

Medianen i ett klassindelat material:

$$
Md = x_a + \frac{\frac{n}{2} - kf}{f} \cdot kb
$$

- x<sub>a</sub> = nedre klassgräns
- kf = kumulerade frekvensen i klassen före
- $f = frekvensen$  i klassen
- kb = klassbredden

Spridningsmått

$$
\sqrt{\frac{\sum\limits_{i=1}^k f_i x_i^2 - \frac{\left(\sum\limits_{i=1}^k f_i x_i\right)^2}{n}}{n-1}}
$$

 $\textsf{Standardavvikelse:}\qquad \textsf{s} = \big\}^\textsf{in}$ 

<u>Kvartilavståndet:</u> Q=Q<sub>3</sub>−Q<sub>1</sub> där Q<sub>3</sub> och Q<sub>1</sub> är 3:e respektive 1:a kvartilen.

### **Konfidensintervall**

(OBS:  $z_{1-\alpha/2}$  kallas  $z_{\alpha/2}$ , och  $t_{1-\alpha/2}(v)$  kallas  $t_{\alpha/2}(v)$  i gamla formelsamlingen och i gamla tentor.)

Konfidensintervall för µ:

Ett  $(1-\alpha)$ ·100%-igt konfidensintervall för  $\mu$ , för en normalfördelad stokastisk variabel då

- a) <u>o är känd</u>  $\bar{x} \pm z_{1-\alpha/2} \cdot \frac{\sigma}{\sqrt{n}}$
- b) <u>σär okänd</u>  $\bar{x} \pm t_{1-\alpha/2}(\mathsf{v}) \cdot \frac{s}{\sqrt{n}}$ där  $v$  är antal frihetsgrader (df)

Om populationen är ändlig och  $\frac{1}{1}$  < 0.95 så blir konfidensintervallet  $N-1$  $N-n$ - -

$$
\bar{x} \pm t_{1-\alpha/2}(v) \cdot \sqrt{\frac{s^2}{n} \cdot \frac{N-n}{N-1}}
$$

Konfidensintervall för andelen, p:

Ett  $(1-\alpha)$ ·100%-igt konfidensintervall för p skrivs

$$
\hat{p} \pm z_{1-\alpha/2} \cdot \sqrt{\frac{\hat{p}(1-\hat{p})}{n}}
$$

där  $\hat{p}$  är den skattade andelen i urvalet och n är stort.

Konfidensintervall för  $\sigma$ :

a) Ett (1– $\alpha$ )·100%-igt ensidigt uppåt begränsat konfidensintervall för  $\sigma$ , för en normalfördelad stokastisk variabel

$$
[0, \sqrt{\frac{(n-1)s^2}{\chi^2_{1-\alpha}}}]
$$

b) Ett (1– $\alpha$ )·100%-igt tvåsidigt konfidensintervall för  $\sigma$ , för en normalfördelad stokastisk variabel

$$
[\sqrt{\frac{(n-1)s^2}{\chi_{\frac{\alpha}{2}}^2}},\sqrt{\frac{(n-1)s^2}{\chi_{1-\frac{\alpha}{2}}^2}}]
$$

# **Statistisk försöksplanering**

#### **Sammanvägd varians:**

Antag att vi har k grupper med en gemensam varians  $\sigma^2$ . Då kan man beräkna en gemensam skattning,  $\boldsymbol{\mathsf{s}}^2_\textsf{p}$  för denna varians enligt följande:

$$
s_{p}^{2} = \frac{(n_{1}-1)s_{1}^{2} + (n_{2}-1)s_{2}^{2} + \dots + (n_{k}-1)s_{k}^{2}}{(n_{1}+n_{2}+\dots +n_{k})-k}
$$

där

n<sub>i</sub> = antal replikat för grupp i  $s_i^2$  = stickprovsvariansen för grupp i

### **Normalfördelningsplot:**

Huvud- och samspelseffekter kan ritas in som punkter (x<sub>j</sub>, p<sub>j</sub>) på ett normalfördelningspapper där

$$
p_j = \frac{(j-0.5) \cdot 100}{k} % \quad j = 1, 2, \dots, k
$$

 $k =$  antal inritade effekter

### **Medelfel för en effekt:**

Standardavvikelsen för en effekt kan bl. a. erhållas på följande två sätt:

Om man har replikat och kan beräkna en sammanvägd gemensam standardavvikelse, s<sub>p</sub>, för observationerna:

$$
s_{\text{effekt}} = \frac{2s_{\text{p}}}{\sqrt{N}}
$$

Om man har samspel av högre ordning:

$$
s_{\text{effekt}} = \sqrt{\frac{\sum (\text{effekt})^2}{\text{antal effekter}}}
$$

#### **Statistisk kvalitetskontroll:**

#### **Acceptanssannolikheten, L(p), för enkel provtagning vid attributmetoden:**

Antag att man har ett parti som består av N enheter. Av dessa är Np defekta. För att kontrollera kvalitén tas ett slumpmässigt urval om n st enheter från partiet.

$$
L(p) = \sum_{x=0}^{c} \frac{\binom{Np}{x} \binom{N-Np}{n-x}}{\binom{N}{n}}
$$

$$
L(p) \approx \sum_{x=0}^{c} {n \choose x} p^x (1-p)^{n-x}
$$
 om  $\frac{n}{N} < 0.1$ 

#### **Genomsnittligt provuttag:**

$$
ASN(p) = n
$$
 (Enkel providing)  
 
$$
ASN(p) = n_1 + n_2(1-B)
$$
 (Dubbel providing)

B = Sannolikheten att beslut tas efter första provet

#### **Genomsnittlig kontrollomfattning:**

$$
ATI(p) = nL(p) + N(1-L(p))
$$
\n
$$
ATI(p) = n_1 A_1 + (n_1 + n_2) A_2 + N(1 - A_1 - A_2)
$$
\n(Dubbel providing)

\n
$$
ATI(p) = n_1 A_1 + (n_1 + n_2) A_2 + N(1 - A_1 - A_2)
$$

A $_1$  = Acceptanssannolikhet efter första provet

 ${\sf A}^{}_{2}$  = Acceptanssannolikhet efter andra provet

# **Genomsnittlig utgående kvalitet:**

$$
AOQ(p) = pL(p) \cdot (1 - \frac{n}{N})
$$
 (Enkel providing)  
\n
$$
AOQ(p) = \frac{N - n_1}{N} pA_1 + \frac{N - n_1 - n_2}{N} pA_2
$$
 (Dubbel providing)  
\n
$$
AOQ(p) \approx pL(p)
$$
 (All providing)  
\n
$$
AOQL = \max_{0 \le p \le 1} AOO(p)
$$

### **-diagram:** X

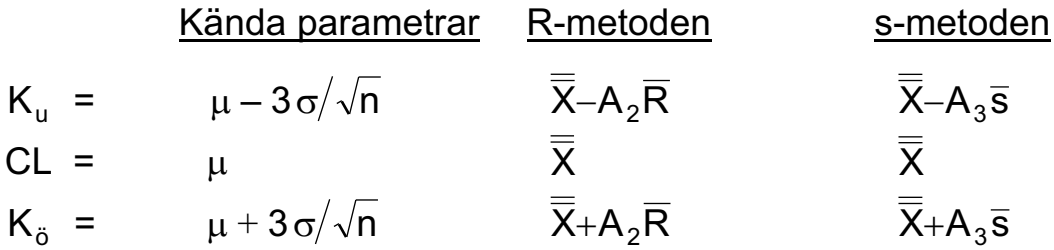

# **R-diagram:**

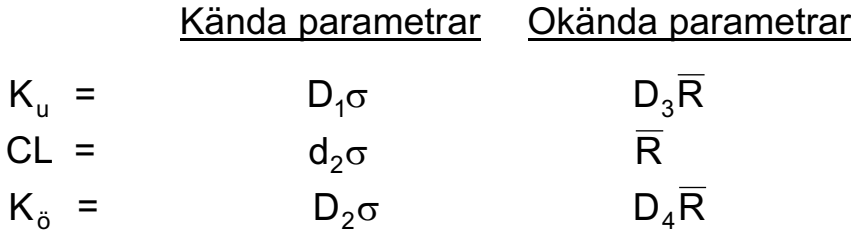

### **s-diagram:**

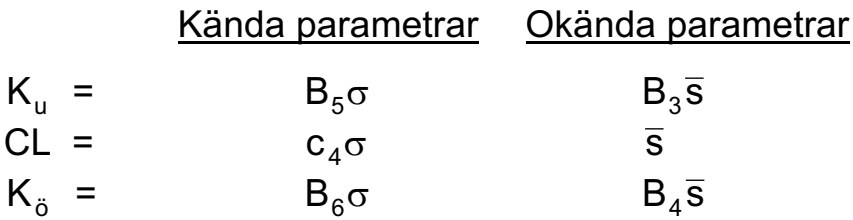

### **p-diagram:**

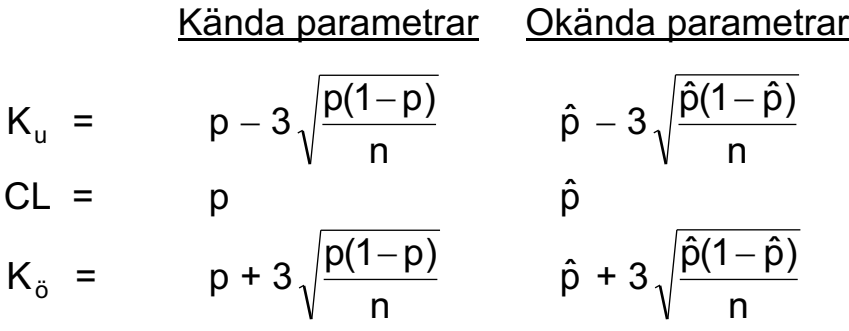

# **c-diagram:**

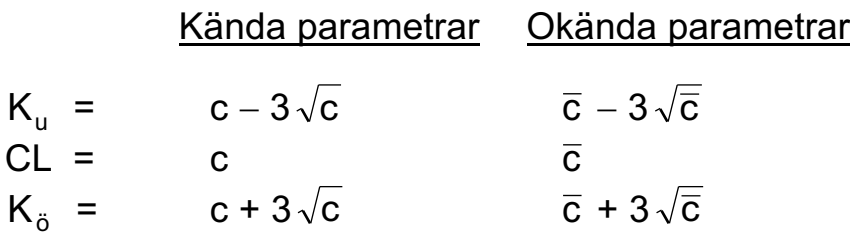

# **Kapabilitet:**

$$
K = 6\sigma
$$

# **Kapabilitetsindex:**

$$
C_p = \frac{T_{\ddot{o}} - T_u}{6\sigma}
$$

$$
C_{p_{\ddot{o}}} = \frac{T_{\ddot{o}} - \mu}{3\sigma}
$$

$$
C_{p_u} = \frac{\mu - T_u}{3\sigma}
$$

# **Korrigerat kapabilitetsindex:**

$$
C_{pk} = C_p(1 - CM)
$$

$$
CM = \frac{|M - \mu|}{(T_o - T_u)}
$$

där M = målvärdet

# **Normalfördelningens fördelningsfunktion**  $\Phi(z)$

 $\Phi(z) = P(Z \leq z)$  där Z är N(0, 1) Area =  $\Phi(z)$ 

För negativa värden, utnyttja att  $\Phi(-z) = 1 - \Phi(z)$ 

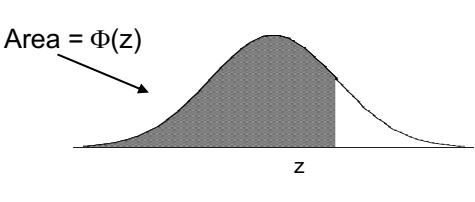

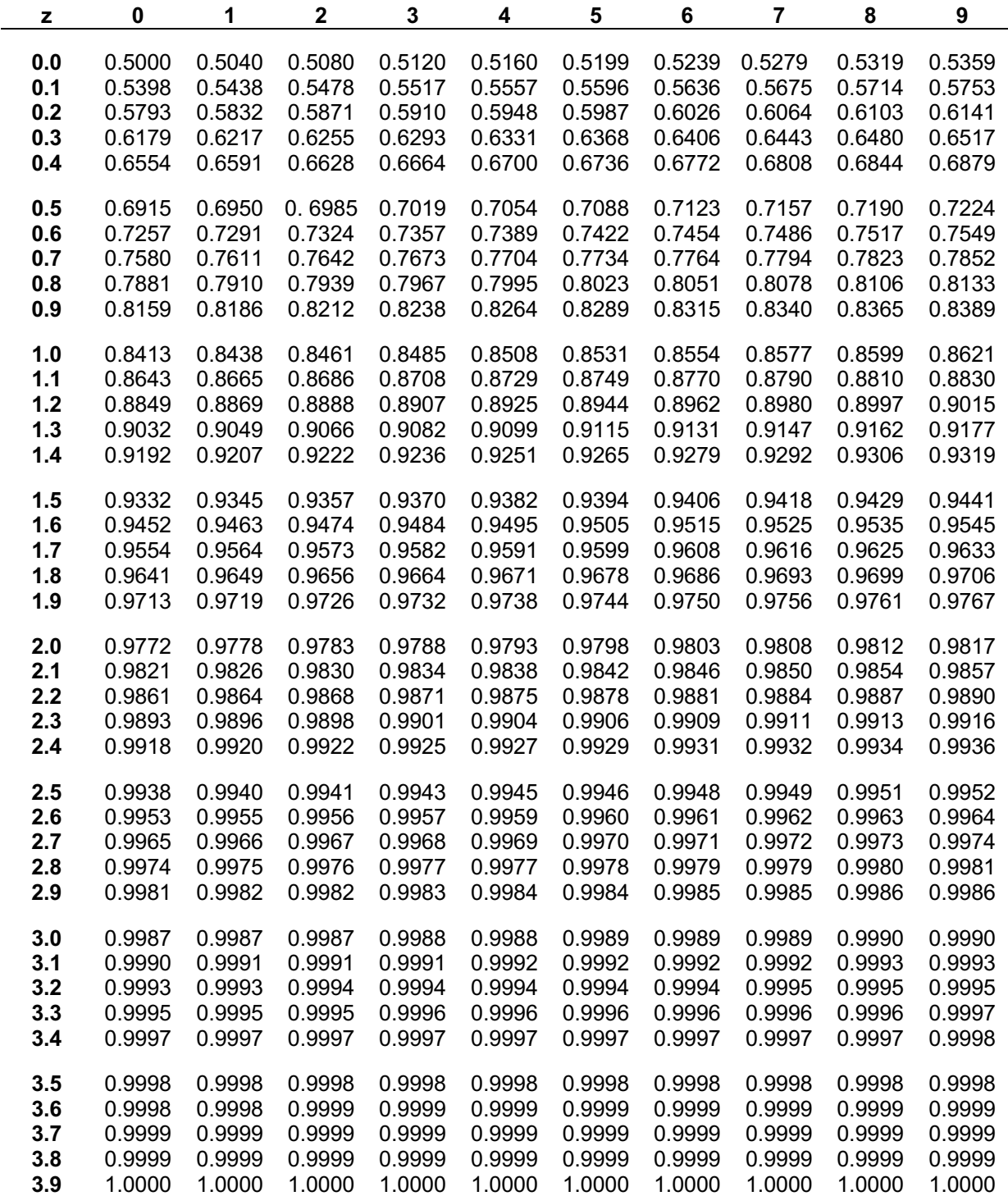

### c2 **-fördelningen**

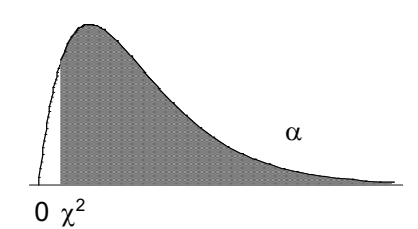

kritiska värden,  $\chi^2$ , för olika frihetsgrader (df) och signifikansnivån  $\alpha$  0  $\chi^2$ 

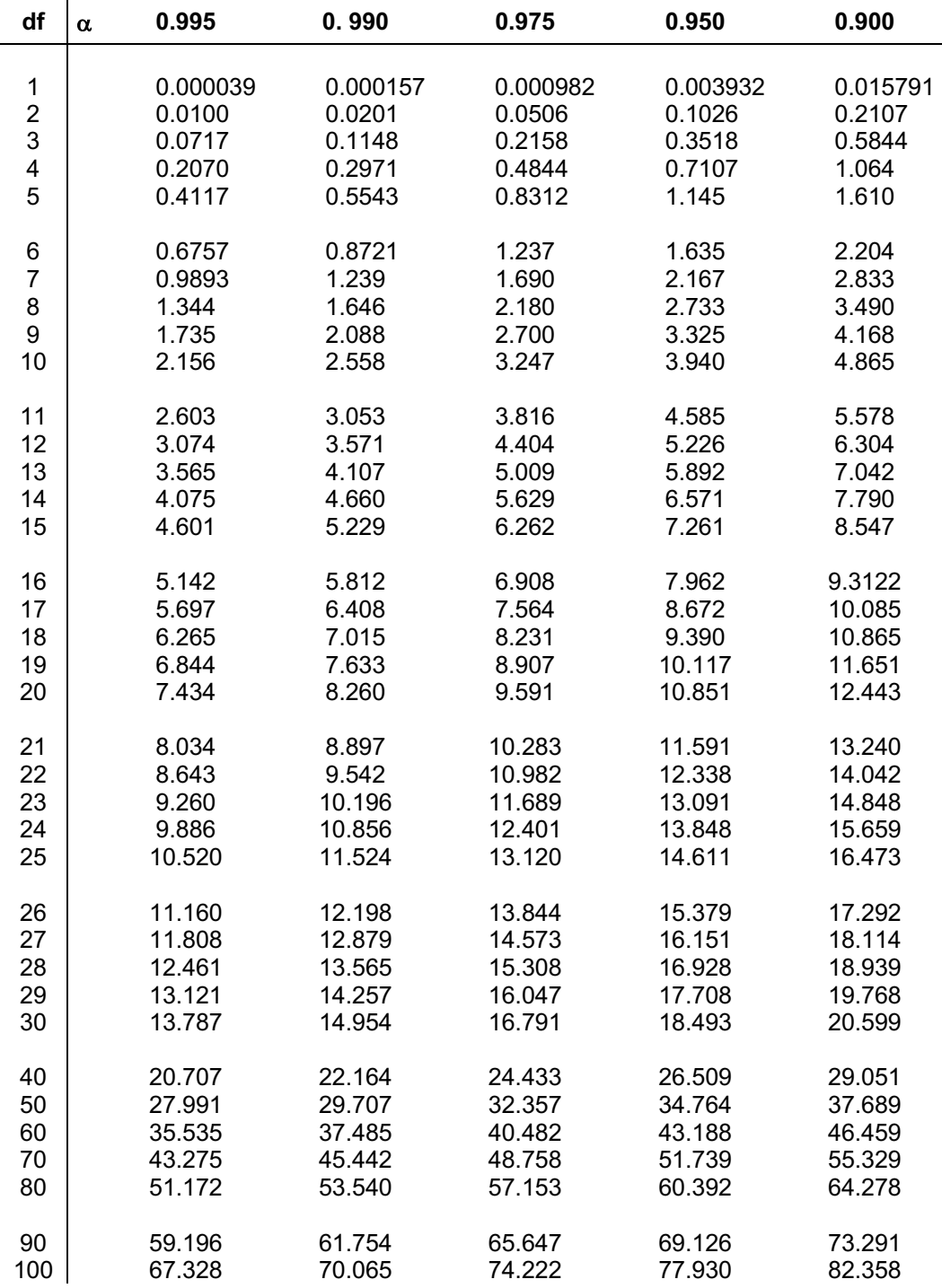

#### c2 **-fördelningen**

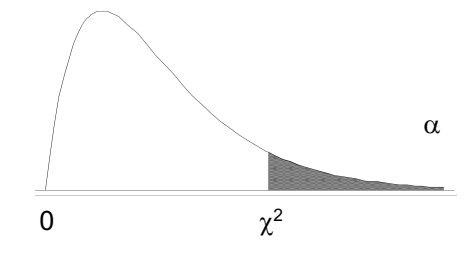

kritiska värden,  $\chi^2$ , för olika frihetsgrader (df) och signifikansnivån  $\alpha$  and  $\alpha$  can be a called  $\chi^2$ 

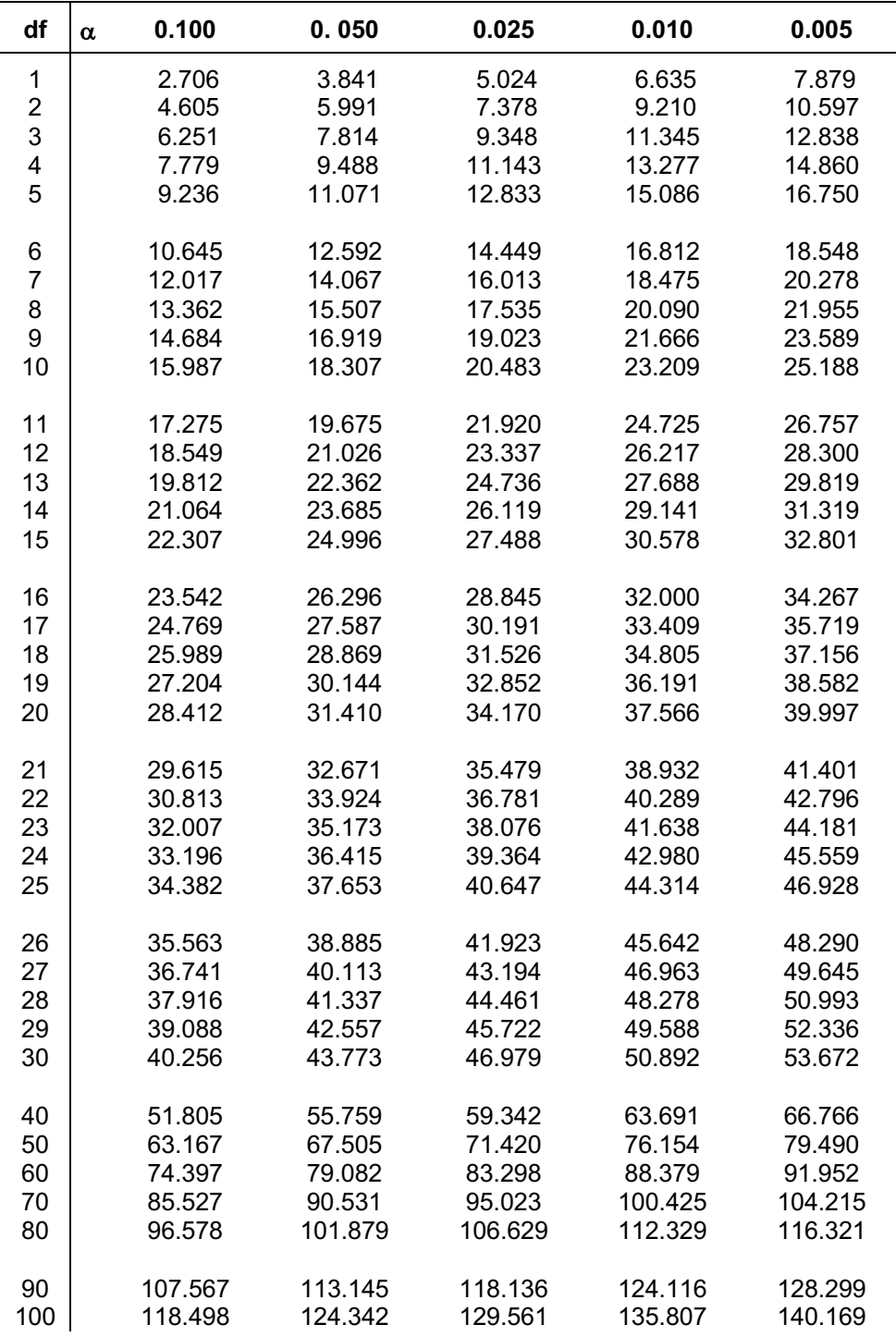

# **t-fördelningen**

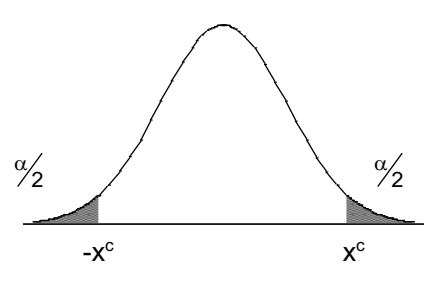

kritiska värden,  $x^c$ , för olika frihetsgrader (df) och signifikansnivån  $\alpha$  and  $x^c$  and  $x^c$  and  $x^c$ 

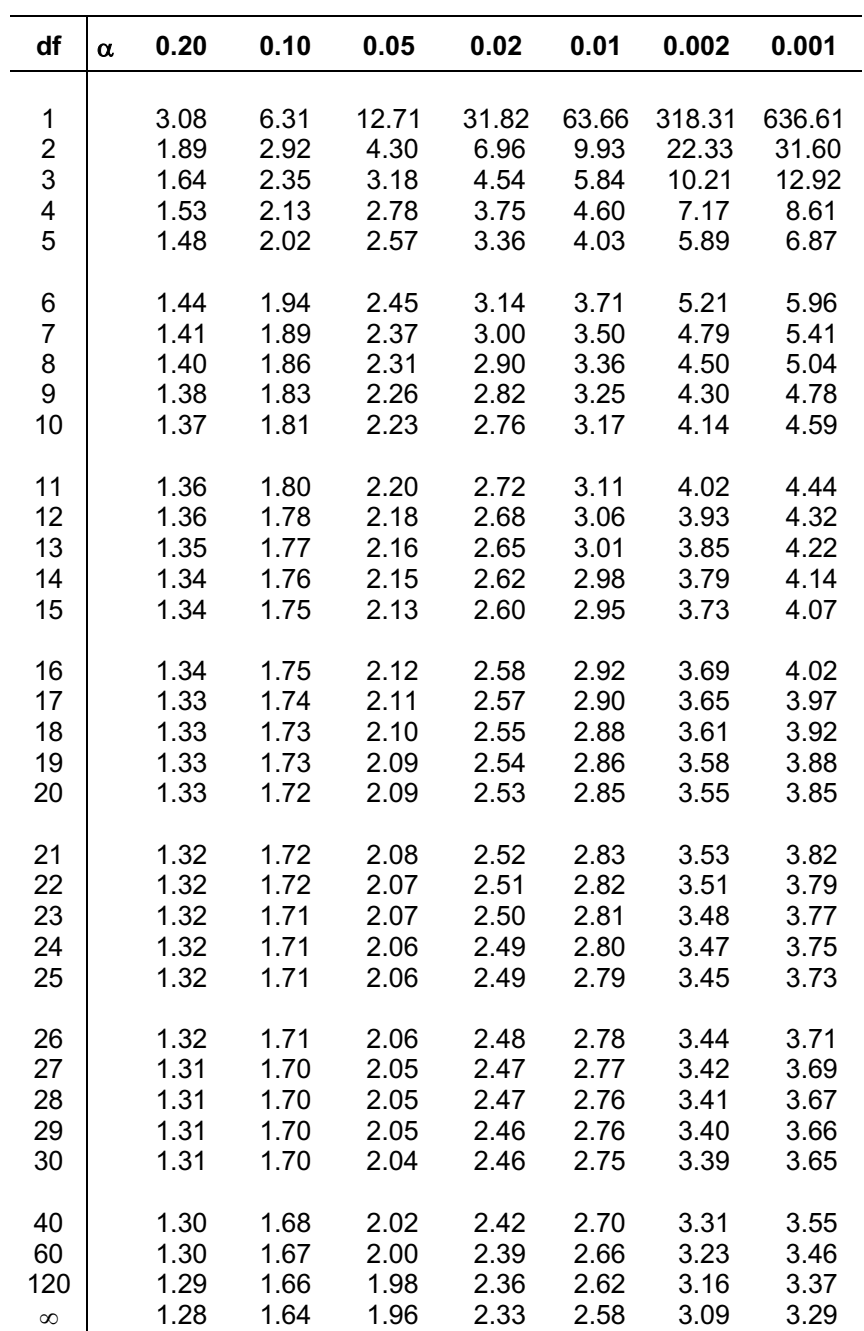

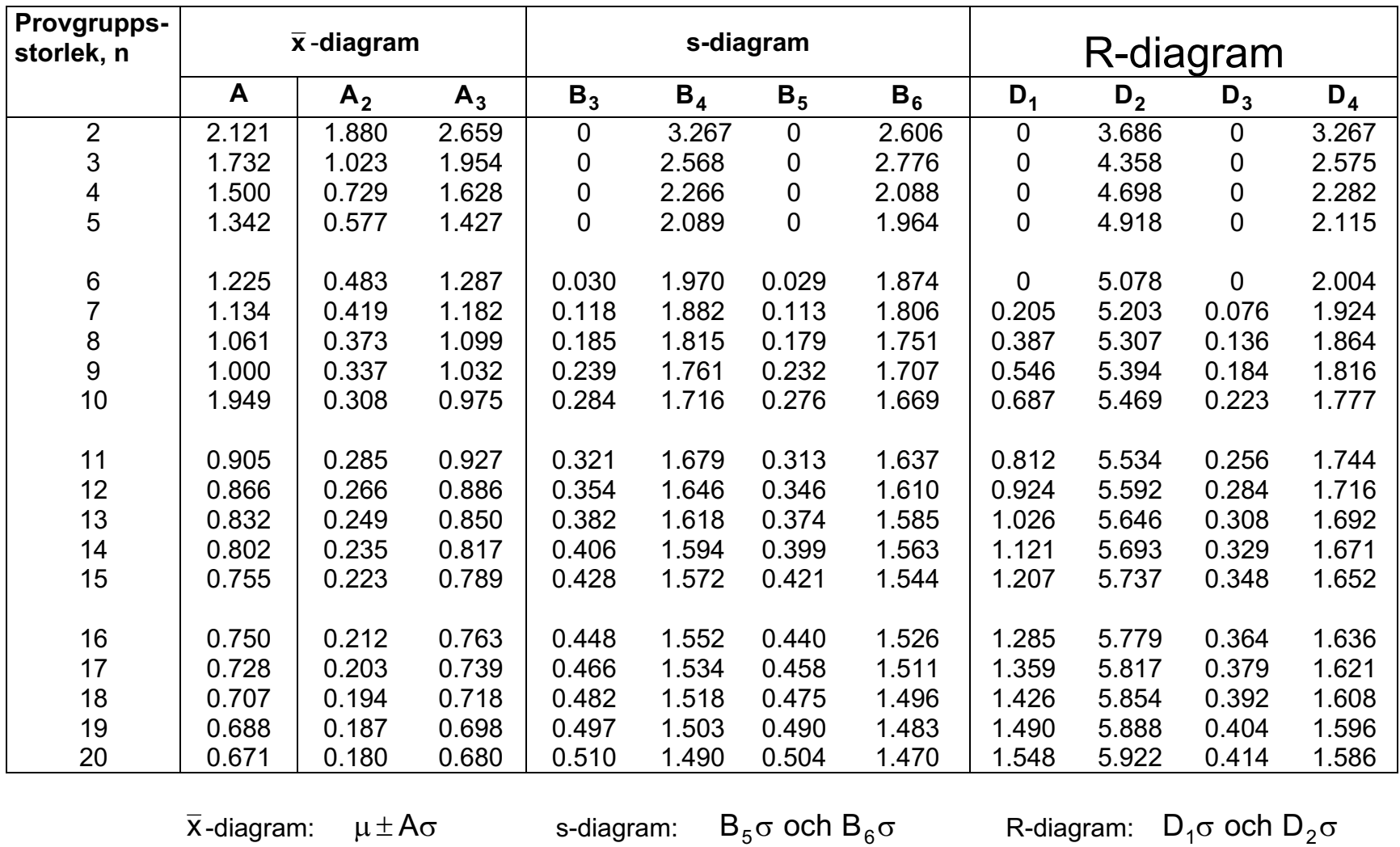

### **Konstanter för konstruktion av vissa kontrolldiagram**

 $\overline{\overline{x}} \pm A_2 \overline{R}$   $B_3 \overline{s}$  och  $B_4 \overline{s}$   $D_3 \overline{R}$  och  $D_4 \overline{R}$ 

 $\overline{\overline{x}} \pm A_3 \overline{s}$ 

### **Dubbla provtagningsplaner med OC-kurva genom punkterna (p<sub>1</sub>, 1 –**  $\alpha$ ) och (p<sub>2</sub>,  $\beta$ ) där  $\alpha$  = 5% och  $\beta$  = 10%.

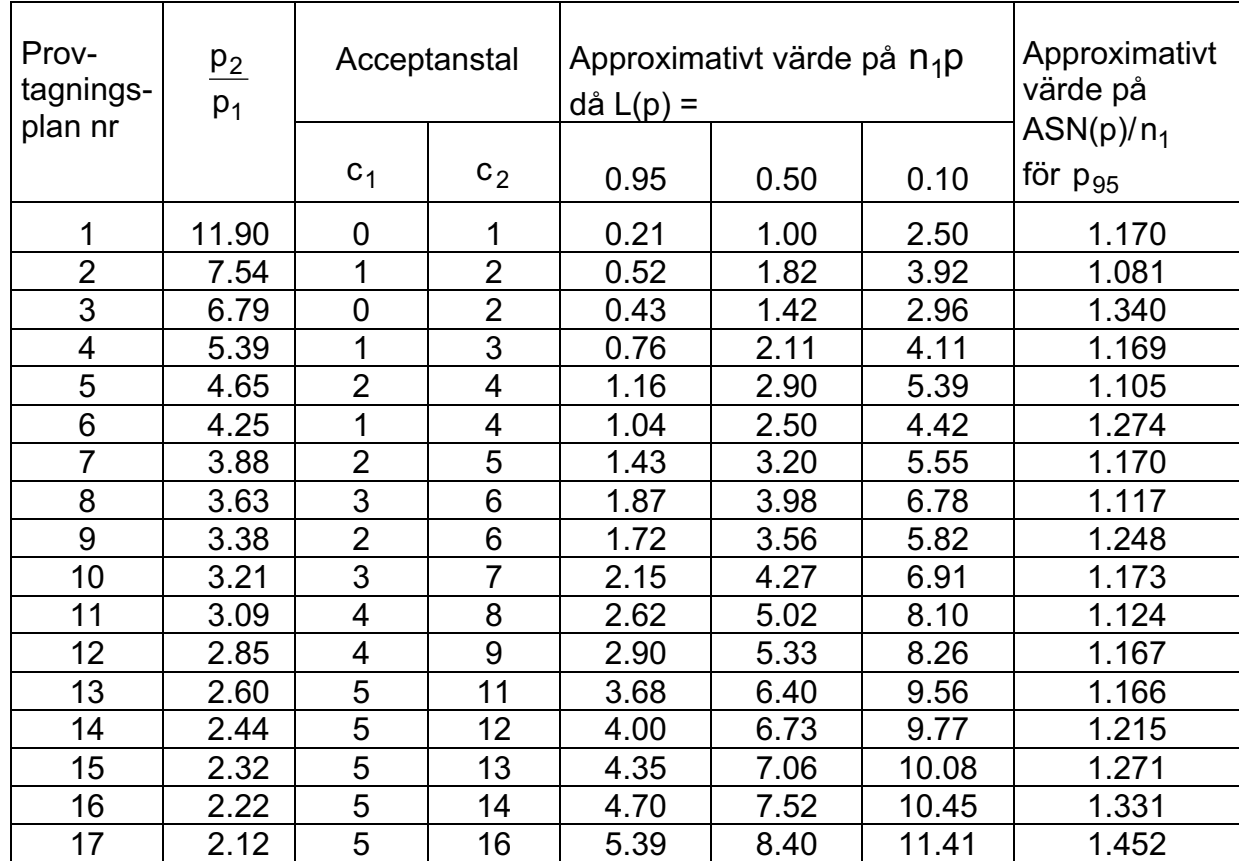

1)  $n_2 = n_1$ 

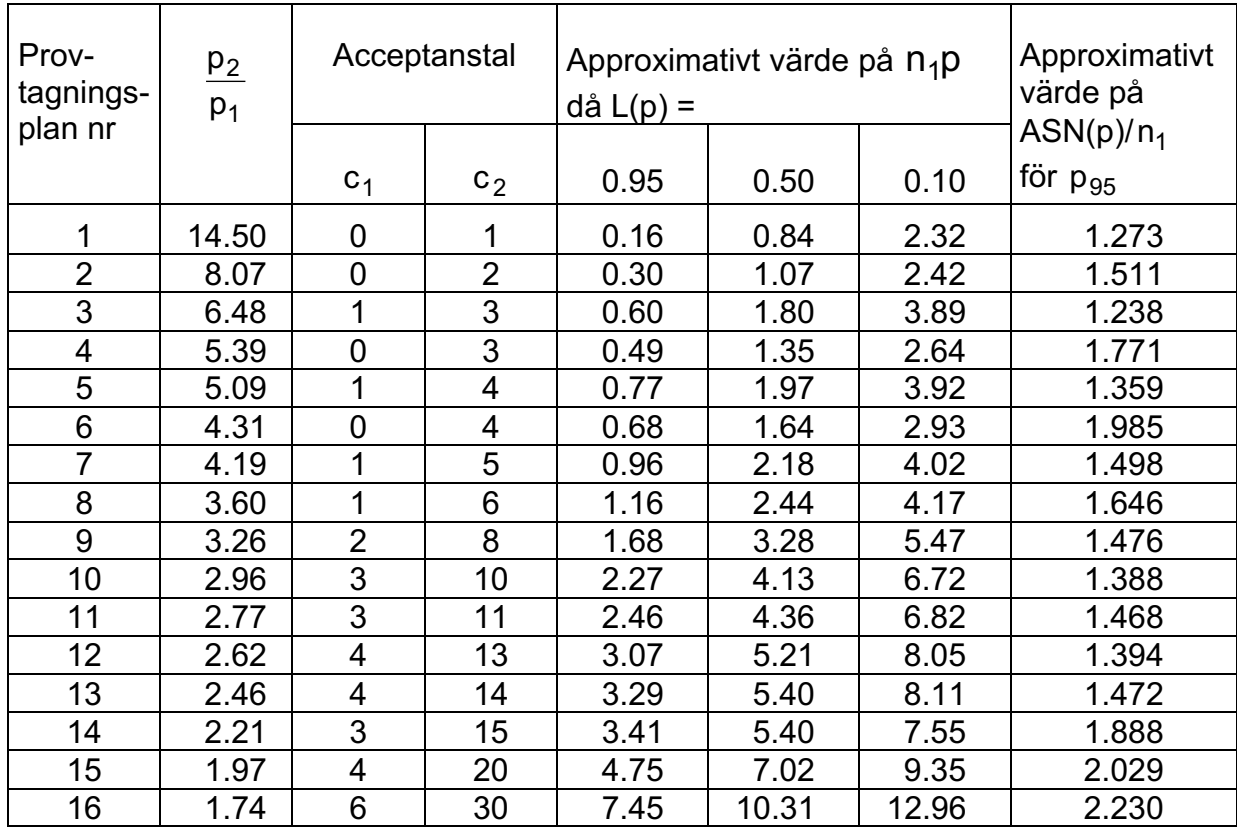

Konfidensintervall för  $\frac{\sigma_2^2}{\sigma_1^2}$ : Ett (1–2 $\alpha$ )%-igt tvåsidigt konfidensintervall för  $\frac{\sigma_2^2}{\sigma_1^2}$ , för två normalfördelade stokastiska variabler

$$
[F_{1-\alpha} \cdot \frac{s_2^2}{s_1^2},\, F_{\alpha} \cdot \frac{s_2^2}{s_1^2}\,]
$$

### **Hypotestest**

1) Ett tvåsidigt hypotestest av  $\mu = \mu_0$  alternativt p=p<sub>0</sub> vid normalfördelning

 $\begin{cases} H_0: \mu = \mu_0 \\ H_1: \mu \neq \mu_0 \end{cases}$  alternativt  $\begin{cases} H_0: p = p_0 \\ H_1: p \neq p_0 \end{cases}$ 

2) Hypotestest av godtycklig fördelning, då F<sub>0</sub> fullständig känd; x<sup>2</sup>-test

 $\int H_0$ : observationerna kommer från den kända fördelningen,  $F_0$ <br> $H_1$ : observationerna kommer inte från den kända fördelningen,  $F_0$ 

 $\chi^2 = \sum_{i=1}^n \frac{(O_i - E_i)^2}{F_i}$  där O<sub>i</sub> är observerat antal och E<sub>i</sub> är förväntat antal

signifikansnivån,  $\alpha$ : P(H<sub>0</sub> förkastas|H<sub>0</sub> sann) =  $\alpha$ 

Styrkan,  $1 - \beta$ : P(H<sub>0</sub> förkastas|H<sub>1</sub> sann) =  $1 - \beta$ 

# Variansanalys

### **Ensidig indelning**

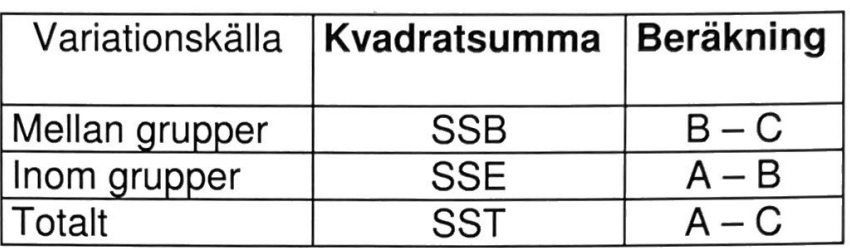

$$
A = \sum_{j=1}^k \sum_{i=1}^{n_j} x_{ij}^2 \qquad \qquad B = \sum_{j=1}^k \frac{(\sum_{i=1}^{n_j} x_{ij})^2}{n_j} \qquad C = \frac{(\sum_{j=1}^k \sum_{i=1}^{n_j} x_{ij})^2}{n}
$$

där

 $r =$  antal rader  $k =$  antal kolumner

# Tvåsidig indelning - en observation per cell

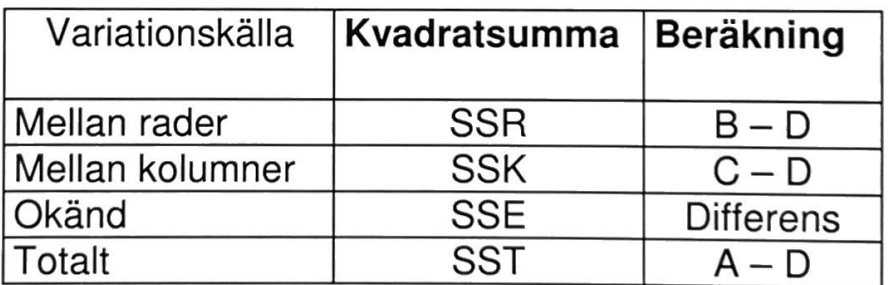

$$
A = \sum_{i=1}^r \sum_{j=1}^k x_{ij}^2 \qquad \qquad B = \sum_{i=1}^r \frac{\left(\sum\limits_{j=1}^k x_{ij}\right)^2}{k} \qquad \qquad C = \sum_{j=1}^k \frac{\left(\sum\limits_{i=1}^r x_{ij}\right)^2}{r} \qquad \qquad D = \frac{\left(\sum\limits_{i=1}^r \sum\limits_{j=1}^k x_{ij}\right)^2}{n}
$$

där

 $r =$  antal rader  $k =$  antal kolumner F-fördelningen

 $\begin{array}{c} 1 \\ 1 \end{array}$ 

 $\frac{1}{4}$ 

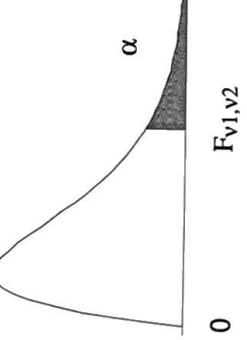

kritiska värden, Fv1,v2, för olika frihetsgrader (v1, v2)df och signifikansnivån  $\alpha = 0.05$ 

| contratorio de contratorio de contratorio de contratorio de contratorio de contratorio de contratorio de contr<br>Segundo de contratorio de contratorio de contratorio de contratorio de contratorio de contratorio de contrator<br>15.7<br>19.16<br>9.28<br>5.41<br>5.41<br>$4.76$<br>$4.35$<br>$4.36$<br>$3.71$<br>ო<br>99.5<br>19.00<br>9.55<br>6.79<br>5.79<br>ខ្លួនដូន<br>ទី១៩និង<br>2<br>61.4<br>18.51<br>10.13<br>6.61<br>6.61<br>$v2$ df<br>$\infty$ $\infty$<br>けなねはほ<br>101282 |                                       |                                                 |                                         |                                                                                                    |   | Täljare V <sub>1</sub> df                     |                                                            |                                                                                                    |                                                           |                                                                      |    |                                                                     |                                                                                                    |     |   |
|----------------------------------------------------------------------------------------------------|---------------------------------------|-------------------------------------------------|-----------------------------------------|----------------------------------------------------------------------------------------------------|---|-----------------------------------------------|------------------------------------------------------------|----------------------------------------------------------------------------------------------------|-----------------------------------------------------------|----------------------------------------------------------------------|----|---------------------------------------------------------------------|----------------------------------------------------------------------------------------------------|-----|---|
|                                                                                                    | 5<br>4                                | ဖ                                               | L                                       | $\infty$                                                                                                    | თ | $\overline{0}$                                | $\frac{1}{2}$                                              | 15                                                                                                    | 20                                                        | 24                                                                   | 30 | $\overline{0}$                                                      | 60                                                                                                    | 120 | 8 |
|                                                                                                    | 24.6<br>19.25<br>9.03<br>9.19<br>5.19 |                                                 |                                         |                                                                                                    |   |                                               |                                                            |                                                                                                    |                                                           |                                                                      |    |                                                                     |                                                                                                    |     |   |
|                                                                                                    |                                       |                                                 |                                         |                                                                                                    |   |                                               |                                                            |                                                                                                    |                                                           |                                                                      |    |                                                                     |                                                                                                    |     |   |
|                                                                                                    | 20.2<br>19.30<br>6.26<br>6.30         | 234.0<br>19.33<br>6.16<br>4.95                  | 236.8<br>19.35<br>28 0 38<br>4 4        | e presenta di controle di controle di controle di controle di controle di controle di controle di controle di<br>Si controle di controle di controle di controle di controle di controle di controle di controle di controle di |   | a Rent grantes annost<br>França d'Artes annos | artze<br>Gertze Senger Coope 4835.8<br>Gertze Senger diale | e steres mentales de la stere de la steresa<br>Steresa de la stere de la steresa de la steresa de la steresa de la steresa de la steresa de la steresa de la | 48.0<br>19.45<br>4.56<br>4.56                             | t stra<br>Strang strang menggal strang<br>Line strang menggal strang |    | r.<br>1982 – 1982 – 1983 – 1983 – 1983<br>1984 – 1983 – 1983 – 1983 | a ser<br>Giang sa kalakan serang salah salah salah salah salah salah salah salah salah salah salah salah salah sa<br>Salah salah salah salah salah salah salah salah salah salah salah salah salah salah salah salah salah salah sa |     |   |
|                                                                                                    |                                       |                                                 |                                         |                                                                                                    |   |                                               |                                                            |                                                                                                    |                                                           |                                                                      |    |                                                                     |                                                                                                    |     |   |
|                                                                                                    |                                       |                                                 |                                         |                                                                                                    |   |                                               |                                                            |                                                                                                    |                                                           |                                                                      |    |                                                                     |                                                                                                    |     |   |
|                                                                                                    |                                       |                                                 |                                         |                                                                                                    |   |                                               |                                                            |                                                                                                    |                                                           |                                                                      |    |                                                                     |                                                                                                    |     |   |
|                                                                                                    | 3<br>3 5 6 8 9 3<br>4 3 9 3 9 3       | grages a segment reads<br>Segment segment reads | 4 3 5 8 9 4<br>4 9 5 9 9 4<br>4 9 9 9 9 |                                                                                                    |   |                                               |                                                            |                                                                                                    | ន្តដូចនិក និងទំនិន និងទំនិ<br>ខ្លួនដូចនិក និងទំនិន និងទំន |                                                                      |    |                                                                     |                                                                                                    |     |   |
|                                                                                                    |                                       |                                                 |                                         |                                                                                                    |   |                                               |                                                            |                                                                                                    |                                                           |                                                                      |    |                                                                     |                                                                                                    |     |   |
|                                                                                                    |                                       |                                                 |                                         |                                                                                                    |   |                                               |                                                            |                                                                                                    |                                                           |                                                                      |    |                                                                     |                                                                                                    |     |   |
|                                                                                                    |                                       |                                                 |                                         |                                                                                                    |   |                                               |                                                            |                                                                                                    |                                                           |                                                                      |    |                                                                     |                                                                                                    |     |   |
|                                                                                                    | 321 538<br>3238 82                    |                                                 | 5.5.885.7 និង<br>ក្តីពី និង ក្តីពី ក្តី |                                                                                                    |   |                                               |                                                            |                                                                                                    |                                                           |                                                                      |    |                                                                     |                                                                                                    |     |   |
|                                                                                                    |                                       |                                                 |                                         |                                                                                                    |   |                                               |                                                            |                                                                                                    |                                                           |                                                                      |    |                                                                     |                                                                                                    |     |   |
|                                                                                                    |                                       |                                                 |                                         |                                                                                                    |   |                                               |                                                            |                                                                                                    |                                                           |                                                                      |    |                                                                     |                                                                                                    |     |   |
|                                                                                                    |                                       |                                                 |                                         |                                                                                                    |   |                                               |                                                            |                                                                                                    |                                                           |                                                                      |    |                                                                     |                                                                                                    |     |   |
|                                                                                                    | 2.85<br>2.87<br>2.77<br>2.71          |                                                 |                                         |                                                                                                    |   | 3<br>3 4 5 6 8<br>2 2 3 8 9                   |                                                            |                                                                                                    |                                                           |                                                                      |    |                                                                     |                                                                                                    |     |   |
|                                                                                                    |                                       |                                                 |                                         |                                                                                                    |   |                                               |                                                            |                                                                                                    |                                                           |                                                                      |    |                                                                     |                                                                                                    |     |   |

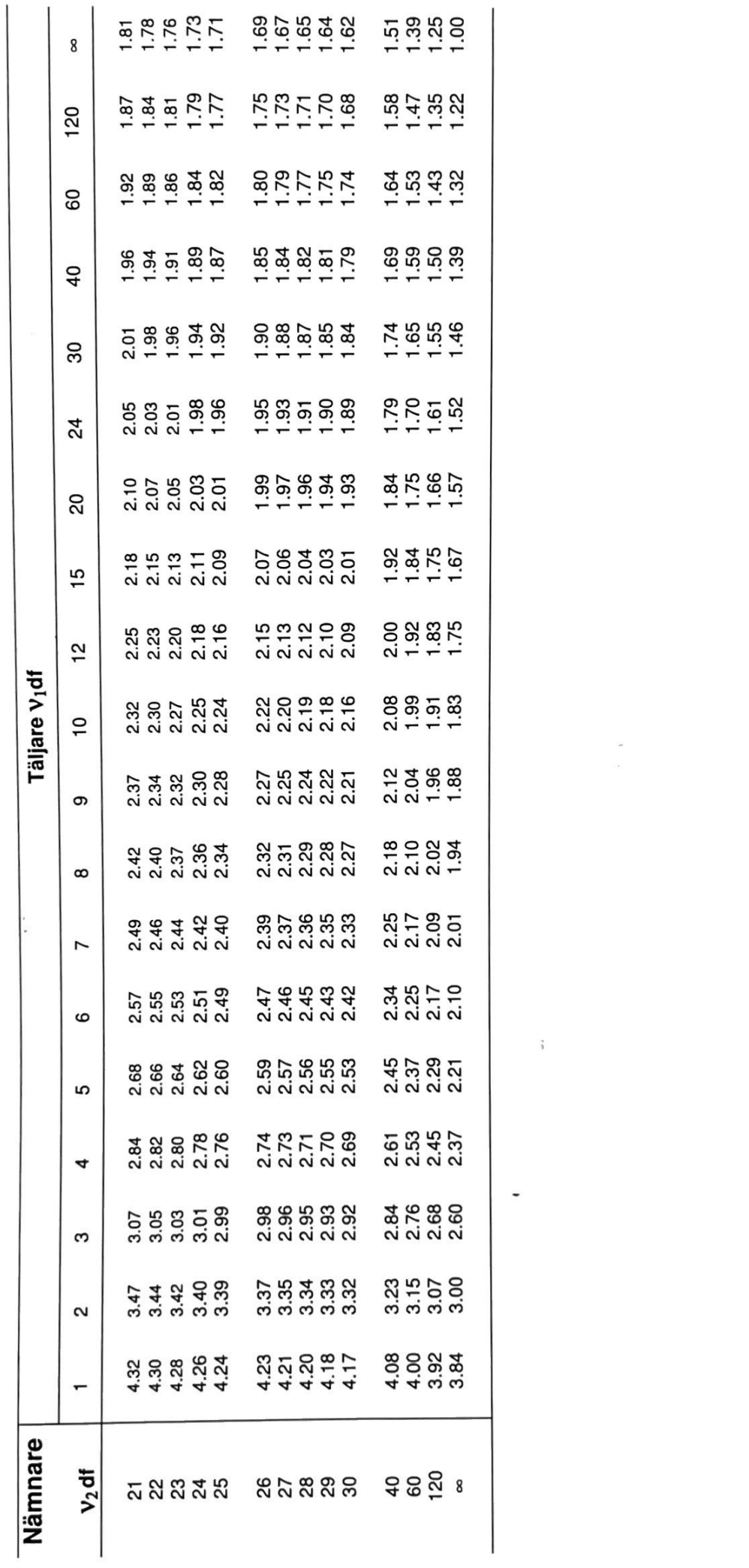